## **股票赚钱了为什么显示可取为0!为什么我选的股票可买**

 $&$  quot; 0& quot;-

人。<br>【<br>**一、你好**的

人**(1)**<br>(

 $9 \t 16$ 

 $&$  quot; O& quot;

 $2<sub>1</sub>$ 

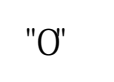

**为什么会显示可用余额为0**

 $\overline{C}$ " $\overline{O}$ " and  $\overline{O}$ "  $\overline{O}$   $\overline{O}$ 

**为0啊!?我还是个新手,求指教**

有2种可能:1. 模拟账户2.

人。<br>【<br>**1** 

## extending to the control of the control of the control of the control of the control of the control of the control of the control of the control of the control of the control of the control of the control of the control of [《主动退市股票钱怎么办》](/chapter/67719207.html)  $\overline{\phantom{a}}$  (  $\overline{\phantom{a}}$  ) and  $\overline{\phantom{a}}$  (  $\overline{\phantom{a}}$  ) and  $\overline{\phantom{a}}$  (  $\overline{\phantom{a}}$  ) and  $\overline{\phantom{a}}$ 《安全计划》的《安全计划》的《安全计划》的《安全计划》。 <u>"中国人<del>大</del>"的主要</u> O.doc  $\overline{0}$   $\overline{0}$   $\overline{0}$   $\overline{0}$

<https://www.gupiaozhishiba.com/read/13047511.html>